### C Pointers

## Goals of this Lecture

- Help you learn about:
	- Pointers and application
	- Pointer variables
	- Operators & relation to arrays
- Note:
	- We already covered pointers in precepts
	- We look at them in more detail

- The first step in understanding pointers is visualizing what they represent at the machine level.
- In most modern computers, main memory is divided into **bytes**, with each byte capable of storing eight bits of information:

• Each byte has a unique *address.* 

• If there are  $n$  bytes in memory, we can think of addresses as numbers that range from 0 to  $n-1$ : Address Contents

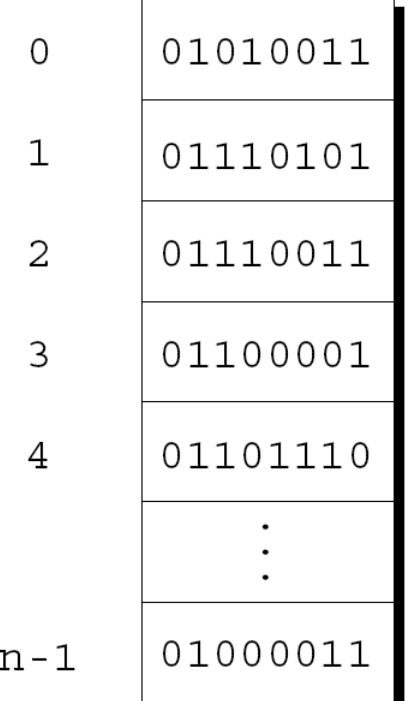

- Each variable in a program occupies one or more bytes of memory.
- The address of the first byte is said to be the address of the variable.
- In the following figure, the address of the variable i is 2000:

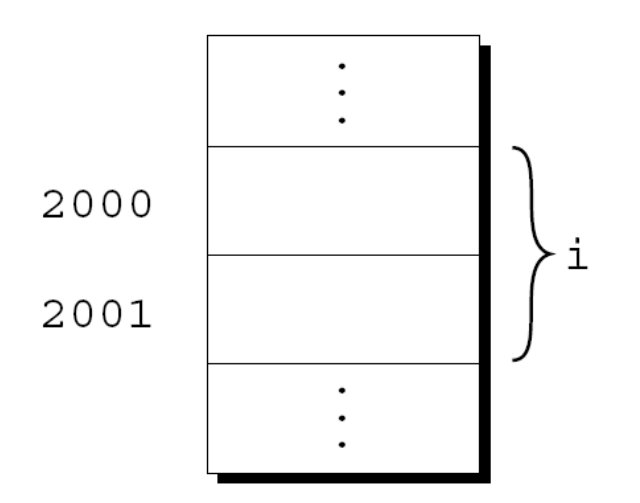

- Addresses can be stored in special *pointer* variables.
- When we store the address of a variable i in the pointer variable  $p$ , we say that  $p$ "points to"  $\pm$ .
- A graphical representation:

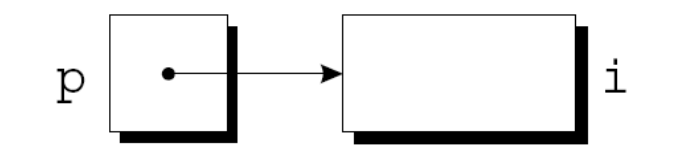

# Declaring Pointer Variables

- When a pointer variable is declared, its name must be preceded by an asterisk: int \*p;
- p is a pointer variable capable of pointing to *objects* of type int.
- We use the term *object* instead of *variable* since p might point to an area of memory that doesn't belong to a variable.

# Declaring Pointer Variables

• Pointer variables can appear in declarations along with other variables:

int i, j, a[10], b[20], \*p, \*q;

• C requires that every pointer variable point only to objects of a particular type (the referenced type):

int \*p; /\* points only to integers \*/ double  $*q$ ; /\* points only to doubles  $*$ / char \*r;  $\gamma$  /\* points only to characters \*/

• There are no restrictions on what the referenced type may be.

#### The Address and Indirection Operators

- C provides a pair of operators designed specifically for use with pointers.
	- To find the address of a variable, we use the & (address) operator.
	- To gain access to the object that a pointer points to, we use the  $*$  (*indirection*, dereference) operator.

## The Address Operator

• Declaring a pointer variable sets aside space for a pointer but doesn't make it point to an object:

int \*p; /\* points nowhere in particular \*/

• It's crucial to initialize p before we use it.

## The Address Operator

• One way to initialize a pointer variable is to assign it the address of a variable: int i, \*p; …

 $p = \&i$ 

• Assigning the address of i to the variable  $p$  makes  $p$  point to  $\pm$ :

$$
p \left[ \begin{array}{ccc} \bullet & \bullet & \bullet \\ \hline & \bullet & \bullet \\ \hline & \bullet & \bullet \end{array} \right] \begin{array}{c} \begin{array}{c} \bullet \\ \bullet \\ \hline \end{array} & \begin{array}{c} \bullet \\ \bullet \\ \hline \end{array} & \
$$

## The Address Operator

• It's also possible to initialize a pointer variable at the time it's declared: int i;

int  $*_{p} = \sin$ ;

• The declaration of i can even be combined with the declaration of p:

int i,  $*_{p} = \&i$ 

- Once a pointer variable points to an object, we can use the  $*$  (indirection) operator to access what's stored in the object.
- If p points to i, we can print the value of i as follows:

printf("%d\n", \*p);

• Applying & to a variable produces a pointer to the variable. Applying  $*$  to the pointer takes us back to the original variable:

 $j = * \&i$  /\* same as  $j = i; *$ /

- As long as p points to i,  $*$ p is an *alias* for i.  $-$  \*p has the same value as i.
	- Changing the value of  $*_p$  changes the value of i.
- The example on the next slide illustrates the equivalence of  $*_{p}$  and i.

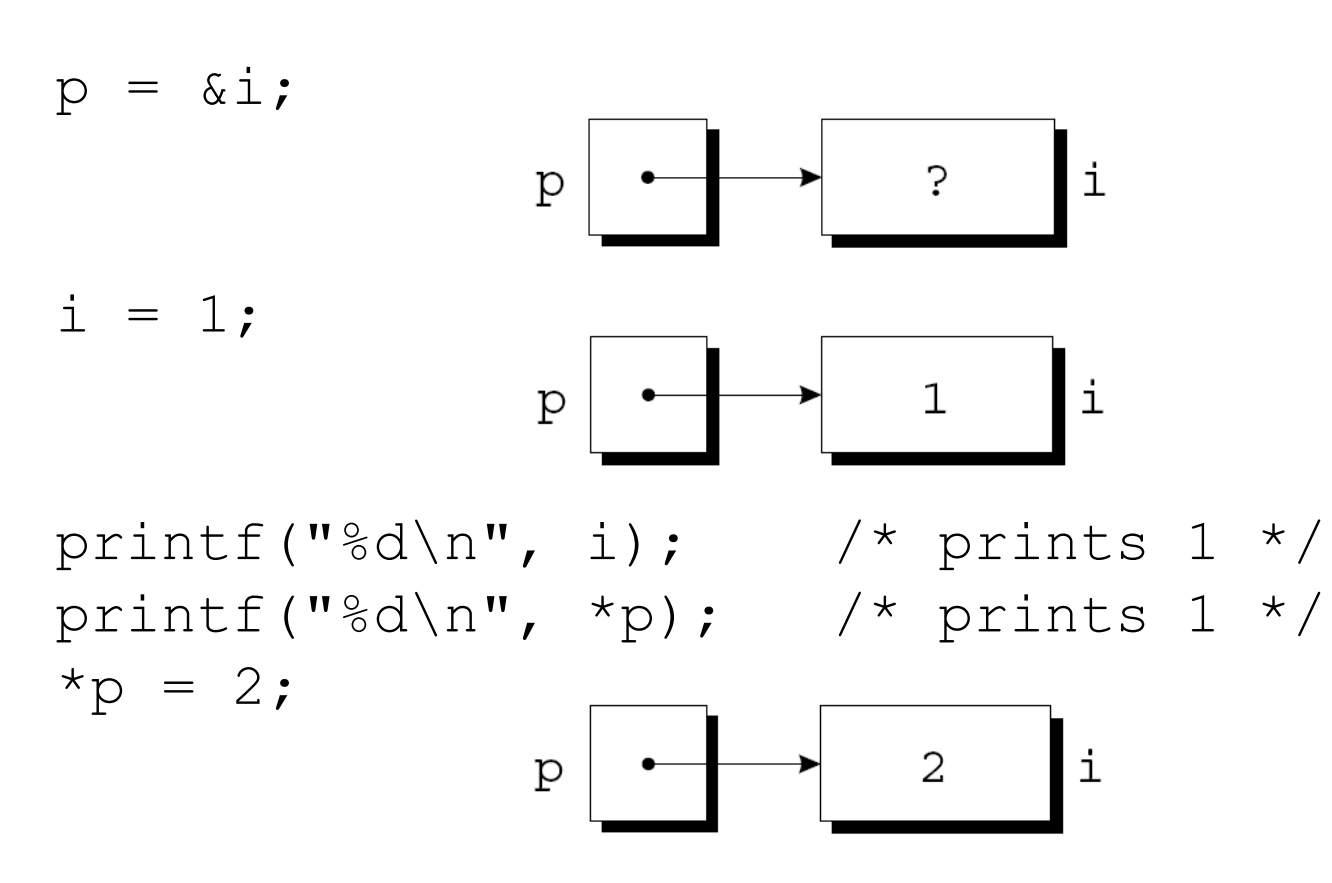

printf("%d\n", i);  $\left(\frac{1}{2}x\right)$  /\* prints 2 \*/ printf("%d\n", \*p); /\* prints  $2$  \*/

• Applying the indirection operator to an uninitialized pointer variable causes undefined behavior:

int \*p; printf("%d", \*p); /\*\*\* WRONG \*\*\*/

• Assigning a value to  $*_{\mathcal{P}}$  is particularly dangerous:

int \*p;

 $*_{p} = 1;$  /\*\*\* WRONG \*\*\*/

- C allows the use of the assignment operator to copy pointers of the same type.
- Assume that the following declaration is in effect:

int i, j, \*p, \*q;

• Example of pointer assignment:  $p = \&i$ 

• Another example of pointer assignment:

 $q = p;$ 

q now points to the same place as p:

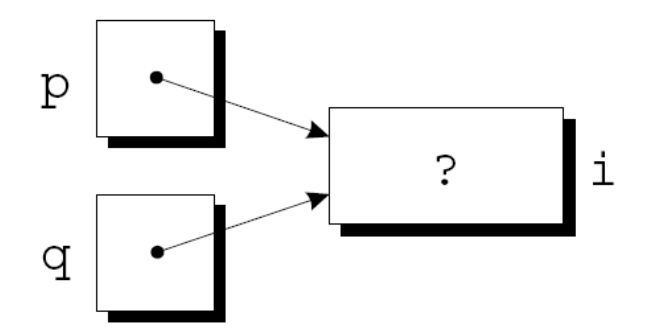

• If p and q both point to i, we can change i by assigning a new value to either  $*_{p}$  or  $*_{q}$ :

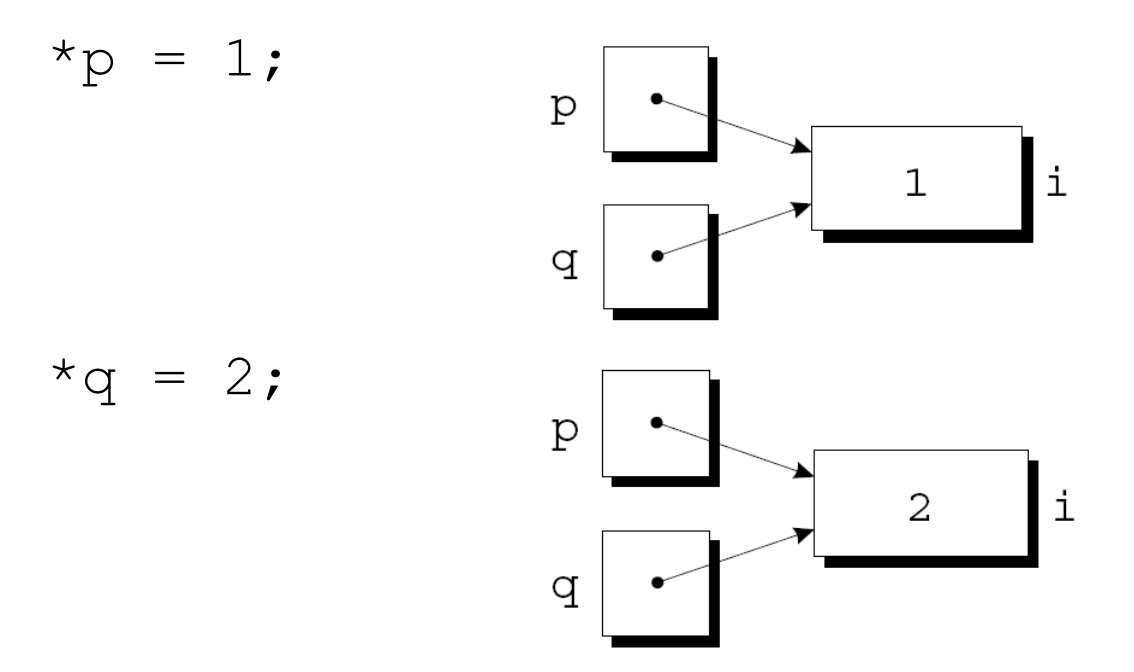

• Any number of pointer variables may point to the same object.

- Be careful not to confuse
	- $q = p$ ;

with

 $*q = *p;$ 

- The first statement is a pointer assignment, but the second is not.
- The example on the next slide shows the effect of the second statement.

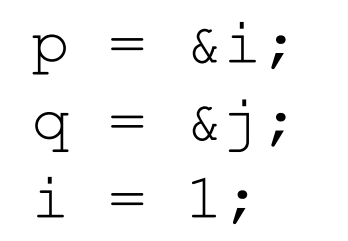

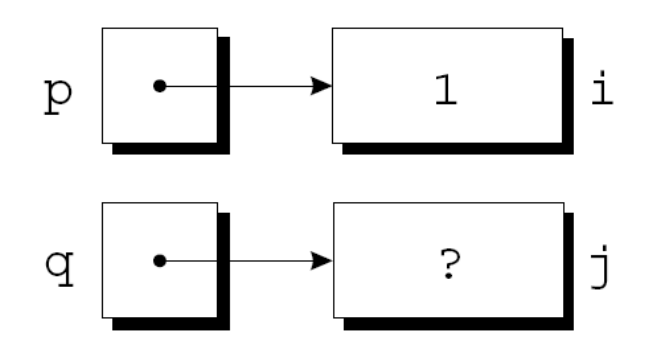

 $*q = *p;$ 

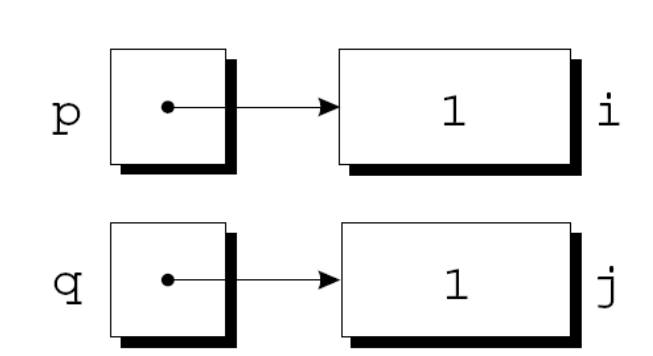

### Pointers as Arguments

• Arguments in calls of scanf are pointers:

int i;

```
…
scant("%d", \&i);
```
Without the  $\&\text{, scanf}$  would be supplied with the value of i.

## Pointers as Arguments

• Although  $\text{scanf}'s$  arguments must be pointers, it's not always true that every argument needs the & operator:

```
int i, *p;
…
p = \&i;scanf("%d", p);
```
• Using the  $\&$  operator in the call would be wrong: scanf("%d", &p); /\*\*\* WRONG \*\*\*/

#### Using **const** to Protect Arguments

- When an argument is a pointer to a variable  $x$ , we normally assume that  $x$  will be modified:  $f(\&x);$
- It's possible, though, that  $f$  merely needs to examine the value of  $x$ , not change it.
- The reason for the pointer might be efficiency: passing the value of a variable can waste time and space if the variable requires a large amount of storage.

#### Using **const** to Protect Arguments

- We can use const to document that a function won't change an object whose address is passed to the function.
- const goes in the parameter's declaration, just before the specification of its type:

```
void f(const int *p)
{
 *_{p} = 0; /*** WRONG ***/
}
```
Attempting to modify  $*_{p}$  is an error that the compiler will detect.

### Pointers as Return Values

• Functions are allowed to return pointers:

```
int *max(int *a, int *b)
{
  if (*a > *b)return a;
  else
    return b;
}
```
• A call of the max function: int  $*_{p, i, j}$ ; …  $p = max(\&i, \&j);$ After the call, p points to either i or  $\dot{\uparrow}$ .

## Pointers as Return Values

- Pointers can point to array elements.
- If a is an array, then  $\&a[i]$  is a pointer to element i of a.
- It's sometimes useful for a function to return a pointer to one of the elements in an array.
- A function that returns a pointer to the middle element of a, assuming that a has n elements:

```
int *find_middle(int a[], int n) 
\{return &a[n/2];
}
```
### Pointer Arithmetic

```
int a[10], *p;
p = \alpha a[0];
```
• A graphical representation:

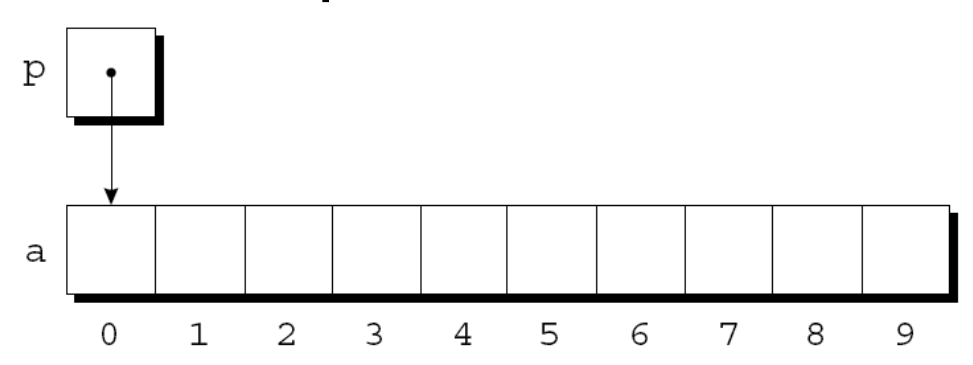

## Pointer Arithmetic

• We can now access a [0] through p; for example, we can store the value 5 in  $a[0]$ by writing

 $*_{p} = 5;$ 

• An updated picture:

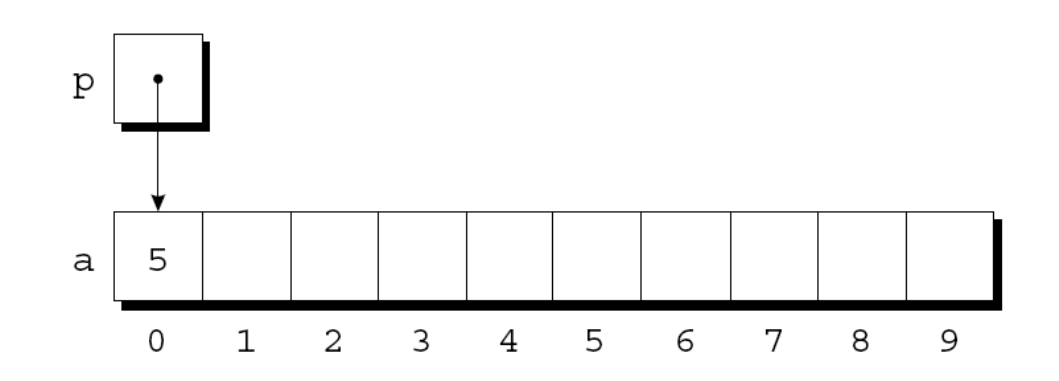

## Pointer Arithmetic

- C supports three (and only three) forms of pointer arithmetic:
	- Adding an integer to a pointer
	- Subtracting an integer from a pointer
	- Subtracting one pointer from another

# Adding an Integer to a Pointer

- Adding an integer j to a pointer p yields a pointer to the element  $\frac{1}{1}$  places after the one that p points to.
- More precisely, if  $p$  points to the array element  $a[i]$ , then  $p + j$  points to  $a[i+j].$
- Assume that the following declarations are in effect:

int a[10], \*p, \*q, i;

# Adding an Integer to a Pointer

• Example of pointer addition:

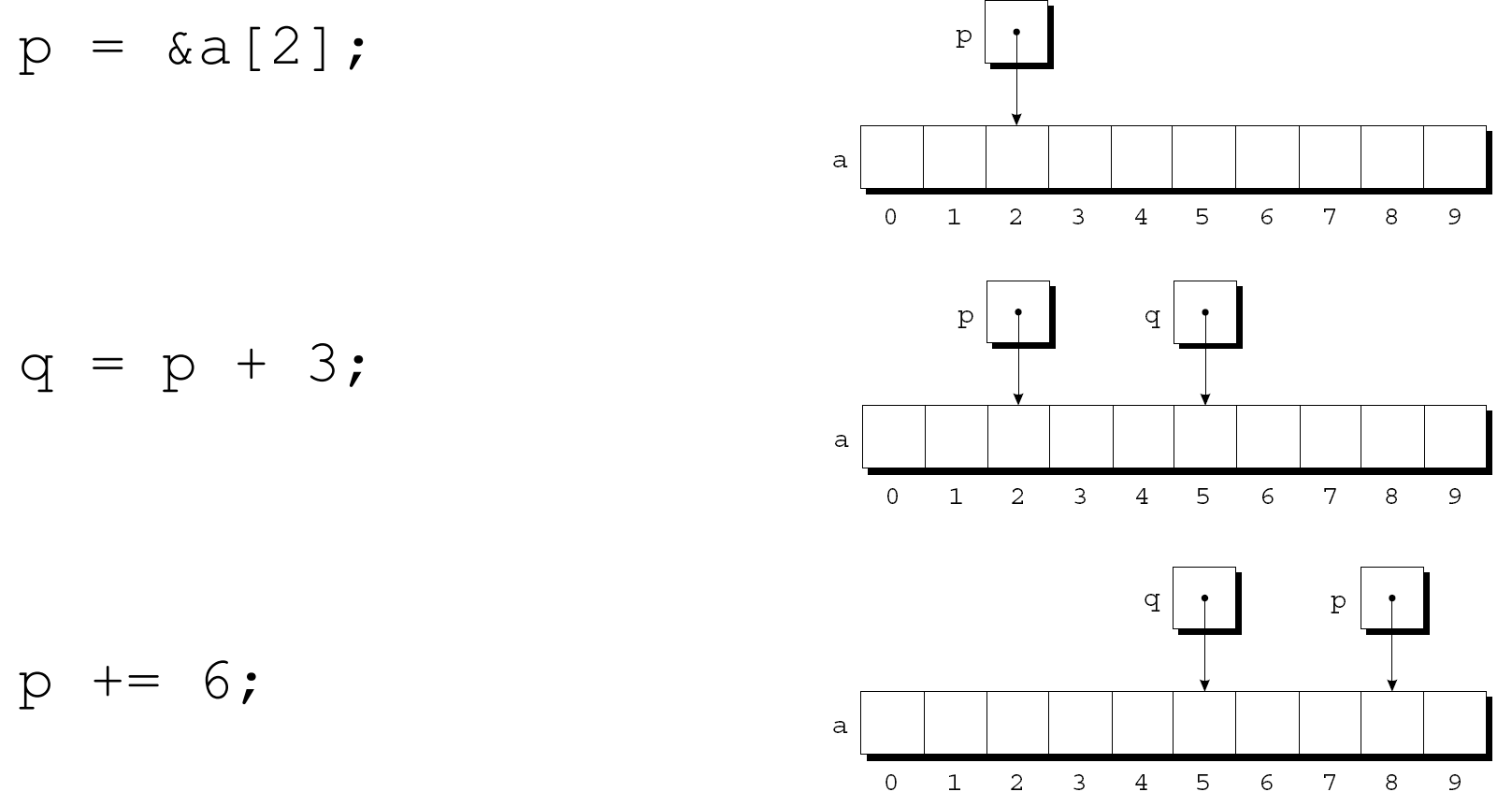

#### Subtracting an Integer from a Pointer

- If p points to  $a[i]$ , then  $p j$  points to  $a[i-j]$ .
- Example: p  $p = \&a[8];$  $\mathsf{a}$  $\mathbf{1}$  $\overline{2}$  $\overline{3}$  $\overline{4}$ 5  $7<sup>7</sup>$ 8  $\mathcal{G}$  $\Omega$ 6  $\rm p$ q  $q = p - 3;$  $\mathsf{a}$  $\overline{0}$  $\mathbf{1}$  $\overline{2}$  $\overline{3}$  $\overline{4}$  $5<sup>1</sup>$  $\epsilon$  $7<sup>7</sup>$  $\mathbf{8}$  $\mathcal{Q}$ q  $\mathbf{p}$  $p = 6;$  $\mathsf{a}$

 $\mathbf{O}$ 

 $\mathbf{1}$ 

 $\overline{2}$ 

 $\overline{3}$ 

 $\overline{4}$ 

 $5\overline{)}$ 

 $\epsilon$ 

 $7<sup>7</sup>$ 

8

 $\mathcal{Q}$ 

#### Subtracting One Pointer from Another

- When one pointer is subtracted from another, the result is the distance (measured in array elements) between the pointers.
- If p points to a [i] and q points to a [j], then  $p q$  is equal to  $i - j$ .

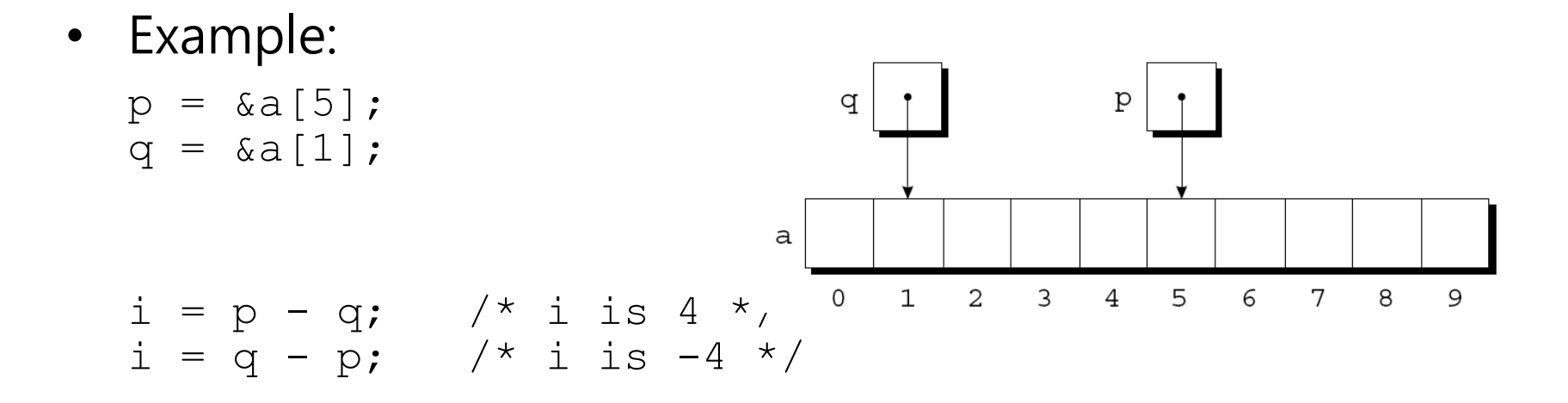

### Subtracting One Pointer from Another

- Operations that cause undefined behavior:
	- Performing arithmetic on a pointer that doesn't point to an array element
	- Subtracting pointers unless both point to elements of the same array

# Comparing Pointers

- Pointers can be compared using the relational operators  $\langle \langle , \langle = , \rangle \rangle = \rangle$  and the equality operators  $(== and !=).$ 
	- Using relational operators is meaningful only for pointers to elements of the same array.
- The outcome of the comparison depends on the relative positions of the two elements in the array.
- After the assignments

```
p = \&a[5];q = \alpha a[1];the value of p \leq q is 0 and the value of p \geq q is 1.
```
### Combining the **\*** and **++** Operators

- C programmers often combine the  $*$  (indirection) and  $++$  operators.
- A statement that modifies an array element and then advances to the next element:  $a[i++] = j;$
- The corresponding pointer version:  $*p++ = j;$
- Because the postfix version of ++ takes precedence over \*, the compiler sees this as \* (p++) =  $j$ ;

#### Combining the **\*** and **++** Operators

• Possible combinations of  $*$  and  $++:$ 

Expression Meaning \*p++ or  $*(p++)$  Value of expression is  $*p$  before increment; increment  $p$  later  $(*p)$  ++ Value of expression is  $*_p$  before increment; increment  $*_{\mathsf{P}}$  later \*++p or  $*(++p)$  Increment p first; value of expression is  $*_P$  after increment  $++*p$  or  $++(*p)$  Increment  $*p$  first; value of expression is  $*_{p}$  after increment

#### Combining the **\*** and **++** Operators

- The most common combination of  $*$  and  $++$  is  $*p++$ , which is handy in loops.
- Instead of writing

for  $(p = \alpha a[0]; p < \alpha a[N]; p++)$  /\* assume N+1 elms \*/ sum  $+=$  \*p;

to sum the elements of the array a, we could write

```
p = \&a[0];
while (p < \&a[N])sum += *p++;
```
#### Using an Array Name as a Pointer

- Pointer arithmetic is one way in which arrays and pointers are related.
- Another key relationship: The name of an array can be used as a pointer to the first element in the array.
- This relationship simplifies pointer arithmetic and makes both arrays and pointers more versatile.

### Using an Array Name as a Pointer

- Suppose that a is declared as follows: int  $a[10]$ ;
- Examples of using a as a pointer:  $*a = 7;$   $/*$  stores 7 in a[0]  $*/$  $*(a+1) = 12;$  /\* stores 12 in a[1] \*/
- In general,  $a + i$  is the same as  $\&a[i]$ .  $-$  Both represent a pointer to element  $\pm$  of a.
- Also,  $*(a+i)$  is equivalent to  $a[i]$ . – Both represent element i itself.

### Using an Array Name as a Pointer

- Although an array name can be used as a pointer, it's not possible to assign it a new value.
- Attempting to make it point elsewhere is an error: while  $(*a != 0)$ a++; /\*\*\* WRONG \*\*\*/
- This is no great loss; we can always copy a into a pointer variable, then change the pointer variable:  $p = a;$ while  $(*p != 0)$  $p++;$

- When passed to a function, an array name is treated as a pointer.
- Example:

```
int find largest(int a[], int n)
\{int i, max;
 max = a[0];
  for (i = 1; i < n; i++)if (a[i] > max)max = a[i];return max;
}
```
- The fact that an array argument is treated as a pointer has some important consequences.
- Consequence 1: When an ordinary variable is passed to a function, its value is copied; any changes to the corresponding parameter don't affect the variable.
- In contrast, an array used as an argument isn't protected against change.

• To indicate that an array parameter won't be changed, we can include the word const in its declaration:

```
int find largest(const int a[], int n)
\left\{ \right.…
}
```
• If const is present, the compiler will check that no assignment to an element of a appears in the body of find largest.

• *Consequence 2:* The time required to pass an array to a function doesn't depend on the size of the array.

• There's no penalty for passing a large array, since no copy of the array is made.

- Consequence 3: An array parameter can be declared as a pointer if desired.
- find largest could be defined as follows: int find largest(int \*a, int n) { … }
- Declaring a to be a pointer is equivalent to declaring it to be an array; the compiler treats the declarations as though they were identical.

- Although declaring a *parameter* to be an array is the same as declaring it to be a pointer, the same isn't true for a variable.
- The following declaration causes the compiler to set aside space for 10 integers and assign the address of first element to a

```
int a[10];
*_a = 0; /* What happen? */
```
• The following declaration causes the compiler to allocate space for a pointer variable:

int \*a;  $*_a = 0$ ; /\* What happen? \*/

- *Consequence 4:* A function with an array parameter can be passed an array "slice"-a sequence of consecutive elements.
- An example that applies find largest to elements 5 through 14 of an array b:

largest = find largest( $&b[5]$ , 10);

# Summary

- Pointers and their operations
	- Pointer has a memory address as its value
	- & is address operator
	- \* is indirection/dereference operator
	- Function arguments
		- Used to change the value of the passed variable
		- Call-by-reference semantics
	- Relation to the arrays
		- Array name can be used as a pointer assigned with the address of its first element